Lecture 25: Strategies for Parallelism and Halo Exchange

#### William Gropp www.cs.illinois.edu/~wgropp

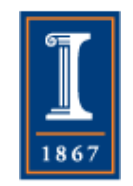

What are some ways to think about parallel programming?

- At least two easy ways:
	- ♦ Coarse grained Divide the problem into big tasks, run many at the same time, coordinate when necessary. Sometimes called "Task Parallelism"
	- ♦ Fine grained For each "operation", divide across functional units such as floating point units. Sometimes called "Data Parallelism"

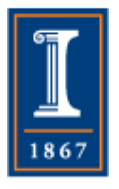

### Example – Coarse Grained

- Set students on different problems in a related research area
	- ♦ Or mail lots of letters give several people the lists, have them do everything
	- ♦ Common tools include threads, fork, TBB

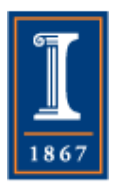

## Example – Fine Grained

- Send out lists of letters
	- ♦ break into steps, make everyone write letter text, then stuff envelope, then write address, then apply stamp. Then collect and mail.
	- ♦ Common tools include OpenMP, autoparallelization or vectorization
- Both coarse and fine grained approaches are relatively easy to think about

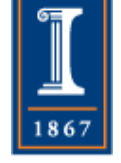

# Example: Computation on a Mesh

- Each circle is a mesh point
- Difference equation evaluated at each point involves the four neighbors
- The red "plus" is called the method's stencil
- Good numerical algorithms form a matrix equation Au=f; solving this requires computing Bv, where B is a matrix derived from A. These evaluations involve computations with the neighbors on the mesh.

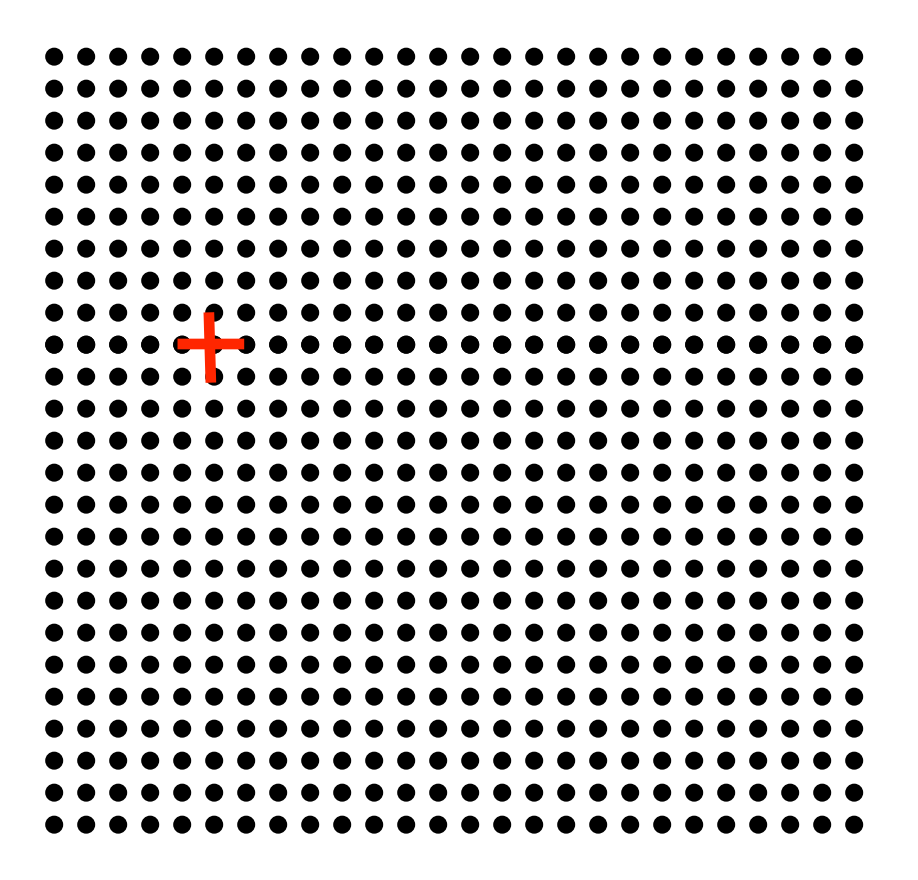

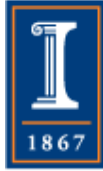

# Example: Computation on a Mesh

- Each circle is a mesh point
- Difference equation evaluated at each point involves the four neighbors
- The red "plus" is called themethod's stencil
- Good numerical algorithms form a matrix equation Au=f; solving this requires computing Bv, where B is a matrix derived from A. These evaluations involve computations with the neighbors on the mesh. • Decompose mesh into equal sized (work) pieces

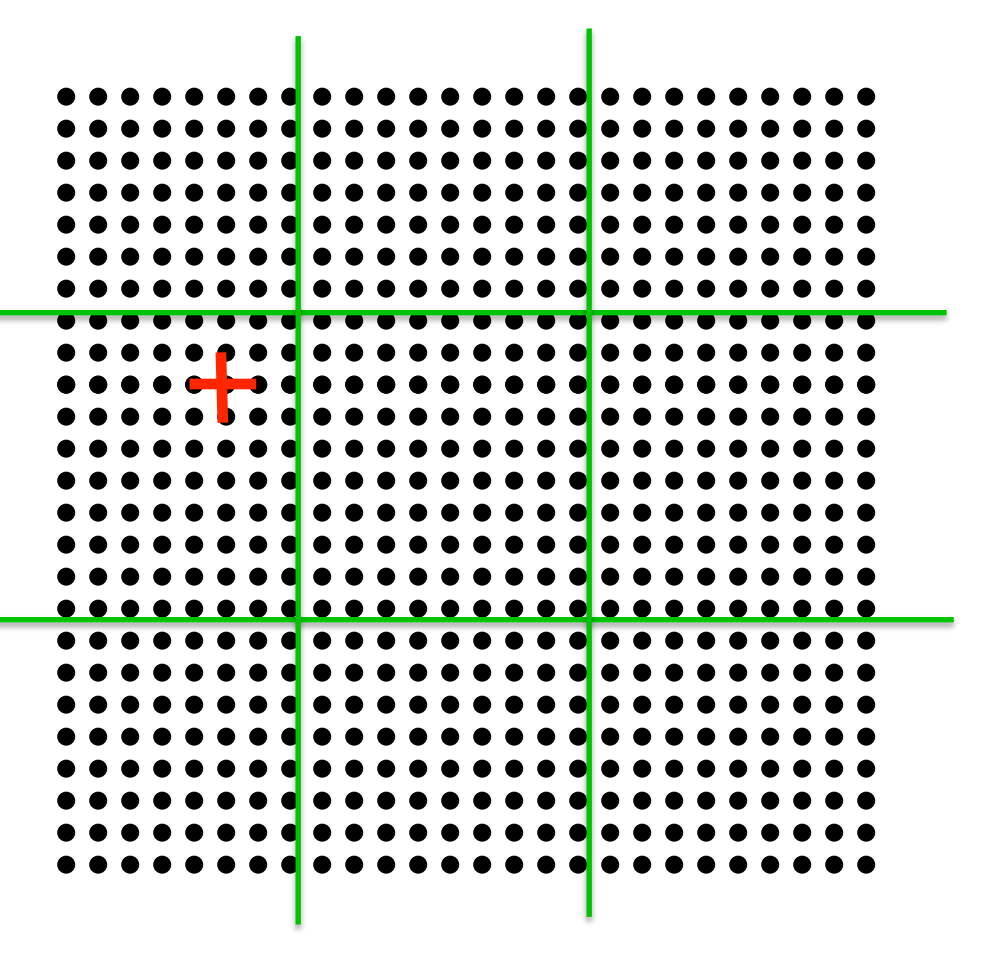

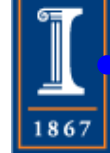

#### Necessary Data Transfers

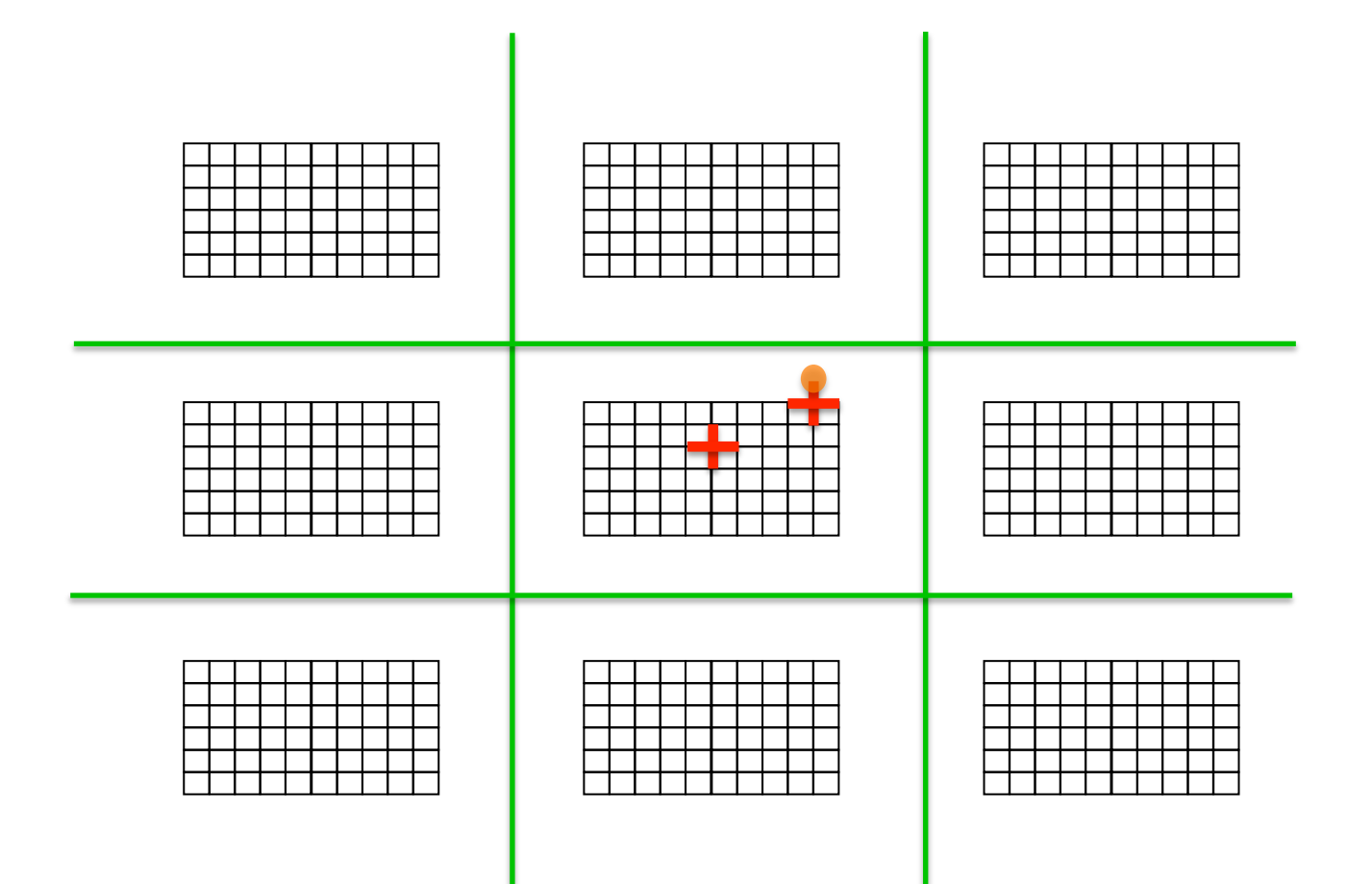

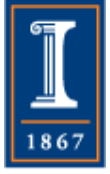

#### Necessary Data Transfers

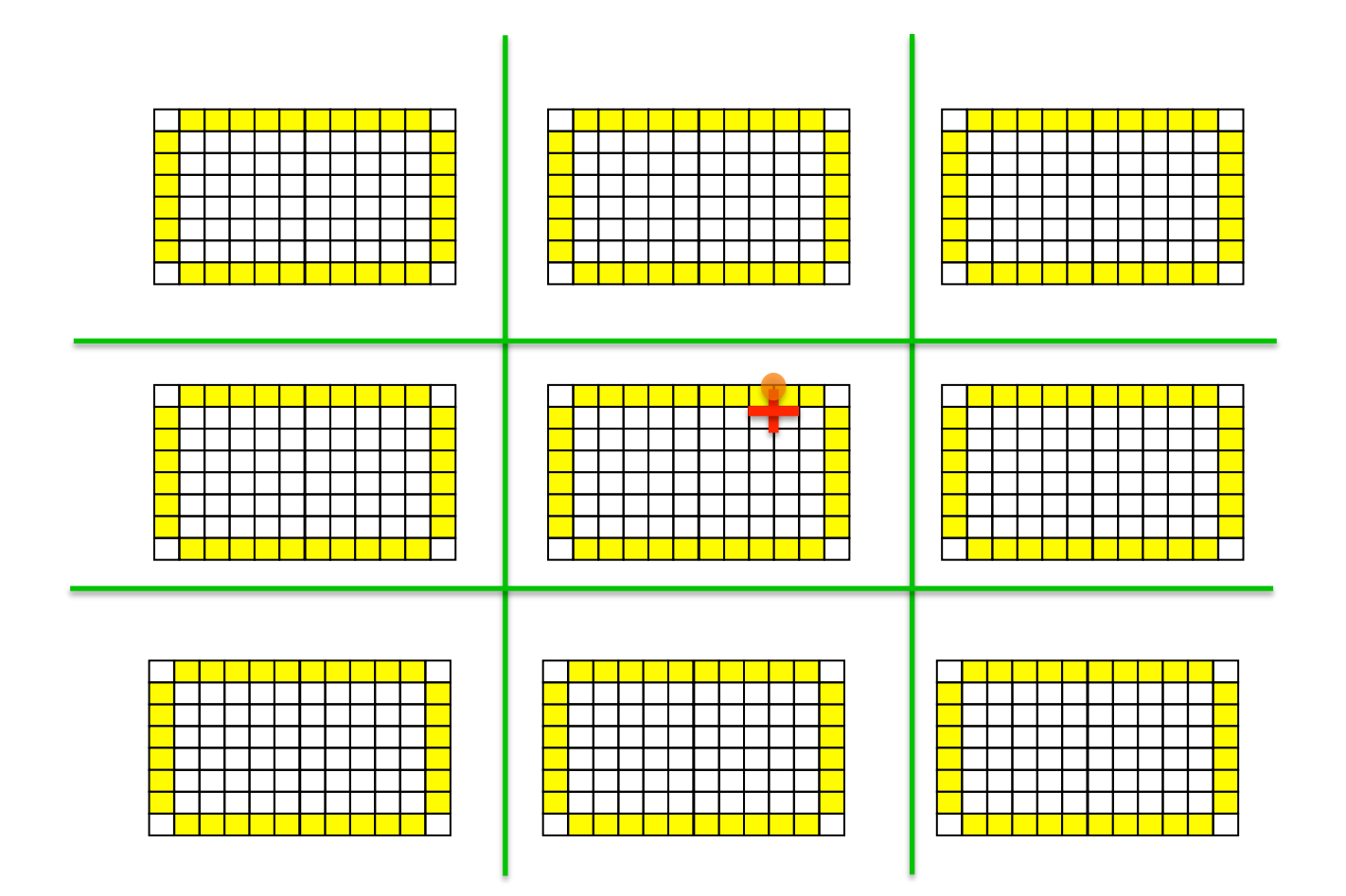

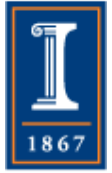

#### Necessary Data Transfers

• Provide access to remote data through a *halo* exchange

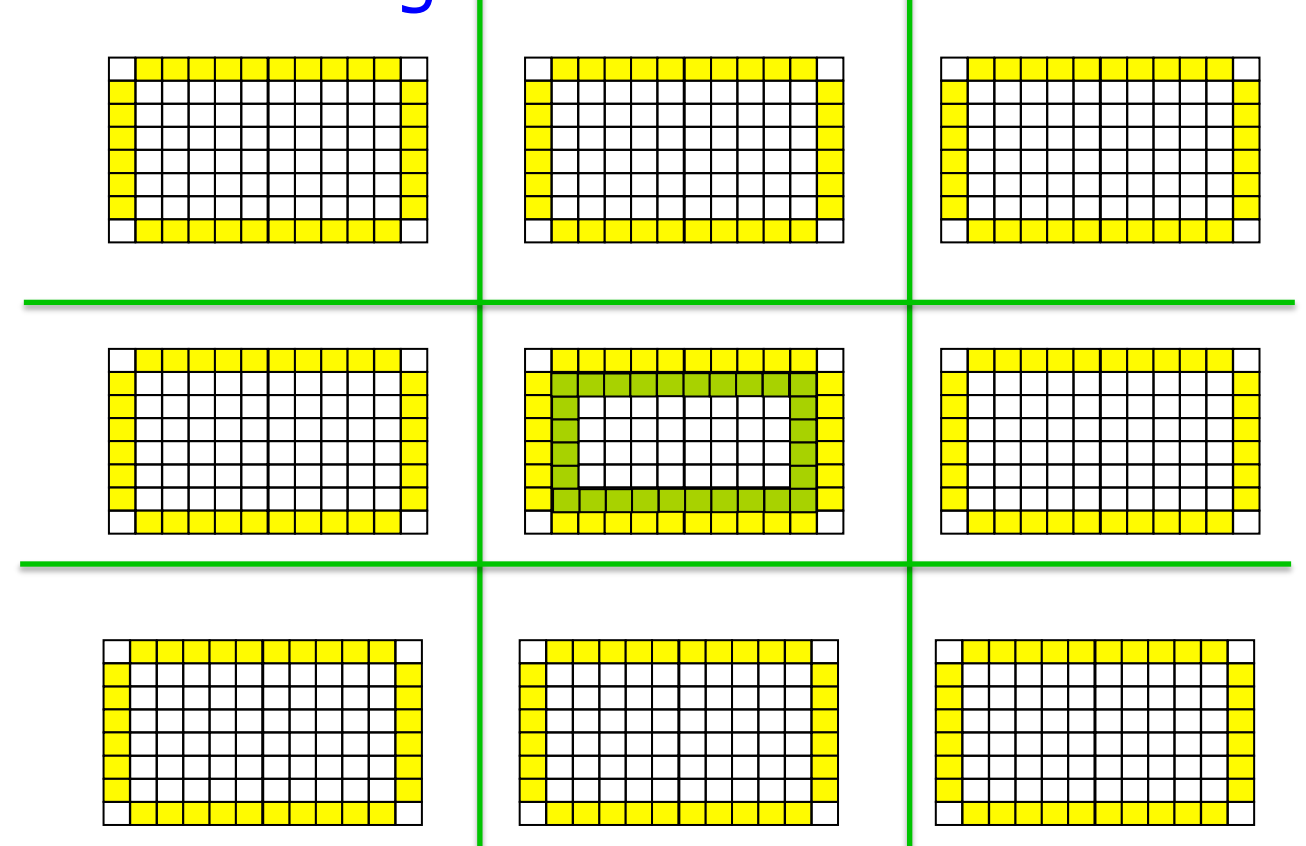

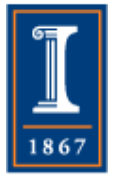

### **PseudoCode**

- Iterate until done:
	- ♦ Exchange "Halo" data
		- MPI\_Isend/MPI\_Irecv/MPI\_Waitall or MPI\_Alltoallv or MPI\_Neighbor\_alltoall or MPI\_Put/MPI\_Win\_fence or …
	- ♦ Perform stencil computation on local memory
		- Can use SMP/thread/vector parallelism for stencil computation – E.g., OpenMP loop parallelism

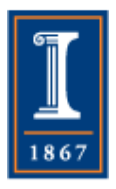

# Choosing MPI Alternatives

- MPI offers may ways to accomplish the same task
- Which is best?
	- ♦ Just like everything else, it depends on the vendor, system architecture
	- ♦ Like C and Fortran, MPI provides the programmer with the tools to achieve high performance without sacrificing portability
- The best choice depends on the use:
	- ♦ Consider choices based on system and MPI implementation
	- ♦ Example: Experiments with a Jacobi relaxation example

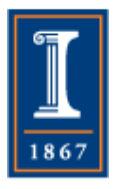

# Tuning for MPI's Send/ Receive Protocols

- Aggressive Eager
	- ♦ Performance problem: extra copies
	- ♦ Possible deadlock for inadequate eager buffering
	- ♦ Ensure that receives are posted before sends
	- ♦ MPI\_Issend can be used to express "wait until receive is posted"
- Rendezvous with sender push
	- ♦ Extra latency
	- ♦ Possible delays while waiting for sender to begin
- Rendezvous with receiver pull
	- ♦ Possible delays while waiting for receiver to begin

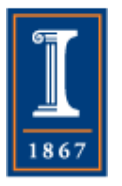

## Rendezvous Blocking

- What happens once sender and receiver rendezvous?
	- ♦ Sender (push) or receiver (pull) may complete operation
	- ♦ May block other operations while completing
- Performance tradeoff
	- ♦ If operation does *not* block (by checking for other requests), it adds latency or reduces bandwidth.
- Can reduce performance if a receiver, having acknowledged a send, must wait for the sender to complete a separate operation that it has started.

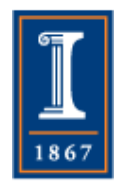

Tuning for Rendezvous with Sender Push

- Ensure receives posted before sends
	- ♦ better, ensure receives match sends before computation starts; may be better to do sends before receives
- Ensure that sends have time to start transfers
- Can use short control messages
- Beware of the cost of extra messages
	- ♦ Intel i860 encouraged use of control messages with ready send (force type)

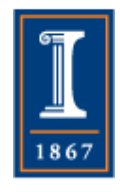

Tuning for Rendezvous with Receiver Pull

- Place MPI Isends before receives
- Use short control messages to ensure matches
- Beware of the cost of extra messages

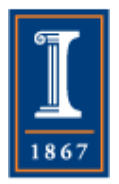

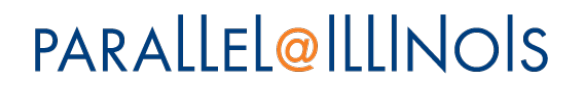

Experiments with MPI Implementations

- Multiparty data exchange
- Jacobi iteration in 2 dimensions
	- ♦ Model for PDEs, Sparse matrix-vector products, and algorithms with surface/volume behavior
	- ♦ Issues are similar to unstructured grid problems (but harder to illustrate)

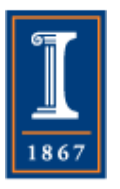

Jacobi Iteration (C Ordering)

#### • Simple parallel data structure

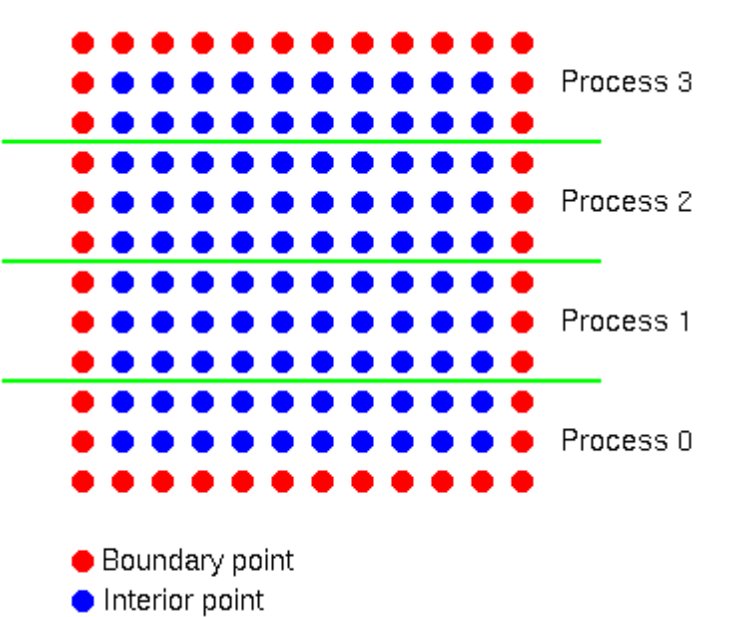

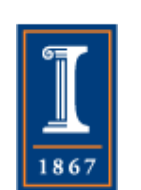

#### • Processes exchange rows with neighbors **PARALLEL@ILLINOIS**

Jacobi Iteration (Fortran Ordering)

#### • Simple parallel data structure

Process 0 Process 1 Process 2 Process 3

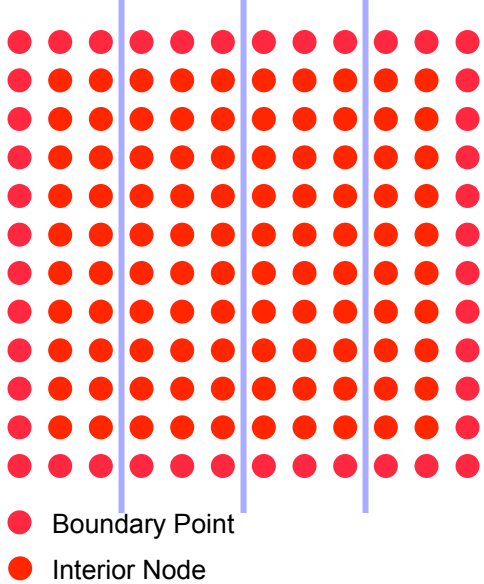

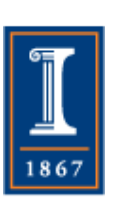

- Processes exchange columns with neighbors
- Local part declared as xlocal(m,0:n+1) **PARALLEL@ILLINOIS**

## Background to Tests

#### • Goals

- ♦ Identify better performing idioms for the same communication operation
- ♦ Understand these by understanding the underlying MPI process
- ♦ Provide a starting point for evaluating additional options (there are many ways to write even simple codes)

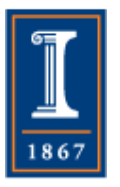

# Some Send/Receive Approaches

- Based on operation hypothesis. Most of these are for polling mode. Each of the following is a *hypothesis* that the experiments test
	- ♦ Better to start receives first
	- ♦ Ensure recvs posted before sends
	- ♦ Ordered (no overlap)
	- ♦ Nonblocking operations, overlap effective
	- ♦ Use of Ssend, Rsend versions (EPCC/T3D can prefer Ssend over Send; uses Send for buffered send)
	- ♦ Manually advance automaton
- Persistent operations

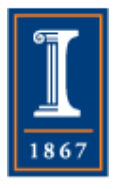

## Scheduling Communications

- Is it better to use MPI\_Waitall or to schedule/order the requests?
	- ♦ Does the implementation complete a Waitall in any order or does it prefer requests as ordered in the array of requests?
- In principle, it should always be best to let MPI schedule the operations. In practice, it may be better to order either the short or long messages first, depending on how data is transferred.

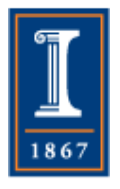

### Send and Recv (C)

#### • Simplest use of send and recv

MPI Status status; MPI Comm ring comm = mesh- $>$ ring comm;

 /\* Send up, then receive from below \*/ MPI\_Send(xlocal + maxm \* lrow, maxm, MPI\_DOUBLE, up\_nbr, 0, ring comm  $)$ ; MPI\_Recv( xlocal, maxm, MPI\_DOUBLE, down\_nbr, 0, ring\_comm, &status ); /\* Send down, then receive from above \*/ MPI\_Send( $xlocal + maxm$ , maxm, MPI\_DOUBLE, down\_nbr, 1, ring\_comm ); MPI\_Recv( $xlocal + maxm * (lrow + 1)$ , maxm, MPI\_DOUBLE, up\_nbr, 1, ring comm, &status );

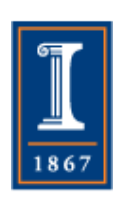

 $\{$ 

}

#### Send and Recv (Fortran)

• Simplest use of send and recv integer status(MPI\_STATUS\_SIZE)

call MPI\_Send( xlocal(1,1), m, MPI\_DOUBLE\_PRECISION, & left\_nbr, 0, ring\_comm, ierr ) call MPI\_Recv( xlocal(1,0), m, MPI\_DOUBLE\_PRECISION, & right\_nbr, 0, ring\_comm, status, ierr ) call MPI\_Send( xlocal(1,n), m, MPI\_DOUBLE\_PRECISION, & right\_nbr, 0, ring\_comm, ierr ) call MPI\_Recv( xlocal(1,n+1), m, MPI\_DOUBLE\_PRECISION, & left\_nbr, 0, ring\_comm, status, ierr )

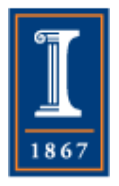

# Performance of Simplest Code

#### • Often very poor performance ♦Rendezvous sequentializes sends/receives

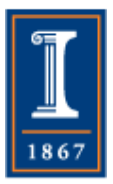

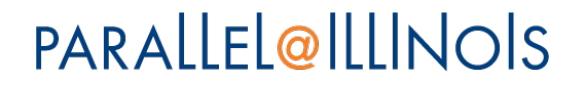

# Better to start receives first (C)

#### • Irecv, Isend, Waitall - ok performance

MPI Status statuses[4]; MPI Comm ring comm; MPI\_Request r[4];

> /\* Send up, then receive from below \*/ MPI Irecv( xlocal, maxm, MPI\_DOUBLE, down\_nbr, 0, ring\_comm,  $&r[1]$  ); MPI Irecv( xlocal + maxm  $*$  (lrow + 1), maxm, MPI\_DOUBLE, up\_nbr, 1, ring comm,  $&r[3]$  ); MPI\_Isend( $xlocal + maxm * lrow$ , maxm, MPI\_DOUBLE, up\_nbr, 0, ring comm,  $&r[0]$  ); /\* Send down, then receive from above \*/ MPI Isend( xlocal + maxm, maxm, MPI\_DOUBLE, down\_nbr, 1, ring\_comm,  $&r[2]$  ); MPI Waitall(  $4, r$ , statuses );

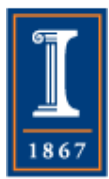

}

# Better to start receives first (Fortran)

• Irecv, Isend, Waitall - ok performance integer statuses(MPI\_STATUS\_SIZE,4), requests(4)

call MPI\_Irecv( xlocal(1,0), m, MPI\_DOUBLE\_PRECISION,& left\_nbr, ring\_comm, requests(2), ierr ) call MPI\_Irecv( xlocal(1,n+1), m, MPI\_DOUBLE\_PRECISION,& right\_nbr, ring\_comm, requests(4), ierr ) call MPI\_Isend( xlocal(1,n), m, MPI\_DOUBLE\_PRECISION, & right\_nbr, ring\_comm, requests(1), ierr ) call MPI\_Isend( xlocal(1,1), m, MPI\_DOUBLE\_PRECISION, & left\_nbr, ring\_comm, requests(3), ierr ) call MPI\_Waitall( 4, requests, statuses, ierr )

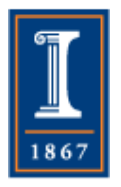

# Ensure recvs posted before sends (C)

#### • Irecv, Sendrecv/Barrier, Rsend, Waitall

```
void ExchangeInit( mesh )
Mesh *mesh;
{
  MPI_Irecv( xlocal, maxm, MPI_DOUBLE, down_nbr, 0, ring_comm,
           \&mesh->rq[0]);
  MPI Irecv( xlocal + maxm * (lrow + 1), maxm, MPI_DOUBLE, up_nbr, 1,
          ring comm, \&mesh->rq[1] );
}
void Exchange( mesh )
Mesh *mesh;
{
  MPI_Status statuses[2];
   /* Send up and down, then receive */
  MPI_Rsend(xlocal + maxm * lrow, maxm, MPI_DOUBLE, up_nbr, 0,
           ring comm );
  MPI_Rsend(\bar{x}local + maxm, maxm, MPI_DOUBLE, down_nbr, 1, ring_comm );
  MPI_Waitall( 2, mesh->rq, statuses );
}
void ExchangeEnd( mesh )
Mesh *mesh;
{
  MPI Cancel( \&mesh->rq[0] );
  MPI_Cancel( & mesh->rq[1] );
}
```
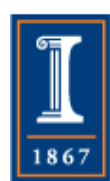

# Ensure recvs posted before sends (Fortran)

• Irecv, Sendrecv/Barrier, Rsend, Waitall integer statuses(MPI\_STATUS\_SIZE,2), requests(2) ! Post initial Irecv's (not shown) do while (.not. Converged)

```
 …. 
 call MPI_Rsend( xlocal(1,n), m, MPI_DOUBLE_PRECISION, &
                  right nbr, ring comm, ierr )
  call MPI_Rsend( xlocal(1,1), m, MPI_DOUBLE_PRECISION, & 
                  left_nbr, ring_comm, ierr )
  call MPI_Waitall( 2, requests, statuses, ierr ) 
   ! Process ghost points 
  call MPI_Irecv( xlocal(1,0), m, MPI_DOUBLE_PRECISION,&
                   left_nbr, ring_comm, requests(1), ierr ) 
  call MPI_Irecv( xlocal(1,n+1), m, MPI_DOUBLE_PRECISION,& 
                   right_nbr, ring_comm, requests(2), ierr ) 
  call MPI_Allreduce( … ) 
enddo
```
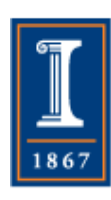

# Use of Ssend versions (C)

- Ssend allows send to wait until receive ready
	- ♦ At least one (ancient) implementation (T3D) gives better performance for Ssend than for **Send**

```
void Exchange( mesh )
Mesh *mesh;
{
  MPI Status status;
   /* Send up, then receive from below */
  MPI Irecv( xlocal, maxm, MPI_DOUBLE, down_nbr, 0, ring_comm, &rq );
  MPI_Ssend(xlocal + maxm * lrow, maxm, MPI_DOUBLE, up_nbr, 0,
          ring comm );
  MPI Wait( &rq, &status );
   /* Send down, then receive from above */
  MPI Irecv( xlocal + maxm * (lrow + 1), maxm, MPI_DOUBLE, up_nbr, 1,
          ring comm, &rq );
  MPI_Ssend( xlocal + maxm, maxm, MPI_DOUBLE, down_nbr, 1, ring_comm );
  MPI_Wait( &rq, &status );
}
```
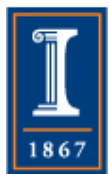

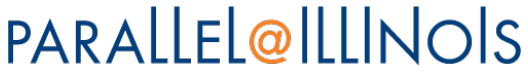

# Use of Ssend versions (Fortran)

- Ssend allows send to wait until receive ready
	- ♦ At least one (ancient) implementation (T3D) gives better performance for Ssend than for Send
- integer status(MPI\_STATUS\_SIZE), request call MPI\_Irecv( xlocal(1,0), m, MPI\_DOUBLE\_PRECISION, left\_nbr, 0,& ring\_comm, request, ierr ) call MPI\_Ssend( xlocal(1,n), m, MPI\_DOUBLE\_PRECISION, right\_nbr, & 0, ring\_comm, ierr ) call MPI\_Wait( request, status, ierr ) call MPI\_Irecv( xlocal(1,n+1), m, MPI\_DOUBLE\_PRECISION, & right\_nbr, 0, ring\_comm, request, ierr ) call MPI\_Ssend( xlocal(1,1), m, MPI\_DOUBLE\_PRECISION, left\_nbr, & 0, ring\_comm, ierr) call MPI\_Wait( request, status, ierr )

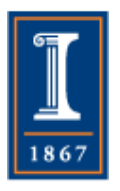

Nonblocking Operations, Overlap Effective (C)

- Isend, Irecv, Waitall
- A variant uses Waitsome with computation

```
void ExchangeStart( mesh )
Mesh *mesh;
{
  /* Send up, then receive from below */MPI_Irecv( xlocal, maxm, MPI_DOUBLE, down_nbr, 0, ring_comm,
           \&mesh->rq[0]);
  MPI Irecv( xlocal + maxm * (lrow + 1), maxm, MPI_DOUBLE, up_nbr, 1,
          ring comm, \&mesh->rq[1] );
  MPI_Isend(xlocal + maxm * lrow, maxm, MPI_DOUBLE, up_nbr, 0,
          ring comm, \&mesh->rq[2] );
  MPI_Isend(xlocal + maxm, maxm, MPI_DOUBLE, down_nbr, 1, ring_comm,
           \&mesh->rq[3] );
}
void ExchangeEnd( mesh )
Mesh *mesh;
{
  MPI_Status statuses[4];
  MPI Waitall( 4, mesh->rq, statuses );
```
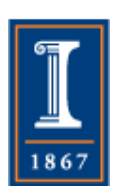

}

Nonblocking Operations, Overlap Effective (Fortran)

- Isend, Irecv, Waitall
- A variant uses Waitsome with computation integer statuses(MPI\_STATUS\_SIZE,4), requests(4) call MPI\_Irecv( xlocal(1,0), m, MPI\_DOUBLE\_PRECISION, left\_nbr, 0,& ring\_comm, requests(1), ierr ) call MPI\_Isend( xlocal(1,n), m, MPI\_DOUBLE\_PRECISION, right\_nbr, & 0, ring comm, requests(2), ierr ) call MPI\_Irecv( xlocal(1,n+1), m, MPI\_DOUBLE\_PRECISION, & right\_nbr, 0, ring\_comm, requests(3), ierr ) call MPI\_Isend( xlocal(1,1), m, MPI\_DOUBLE\_PRECISION, left\_nbr, & 0, ring comm, requests(4), ierr) … computation ... call MPI\_Waitall( 4, requests, statuses, ierr )

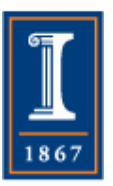

# How Important is Using Nonblocking Communication?

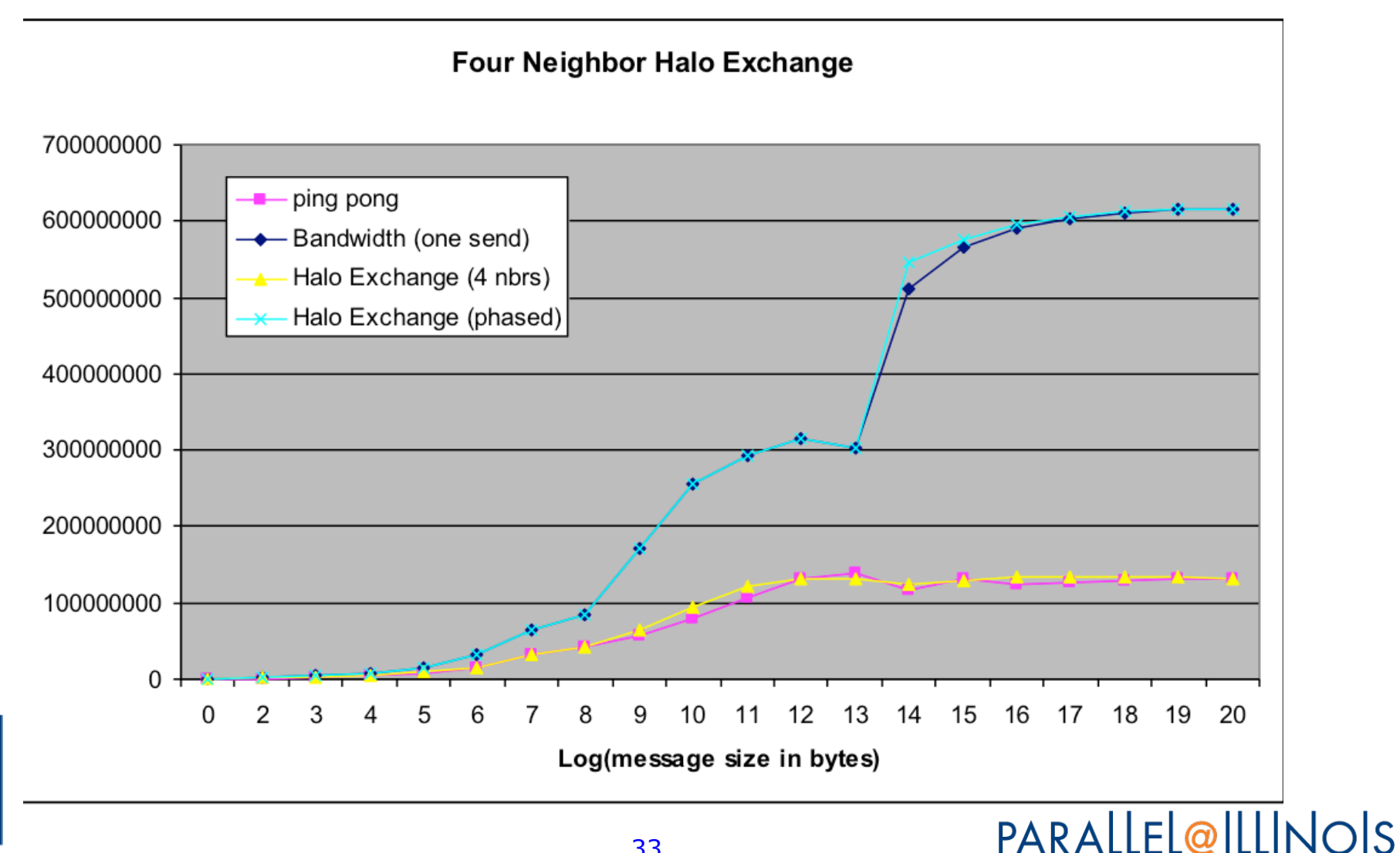

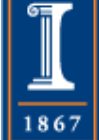

# And For Blue Waters: Using Isend/Irecv

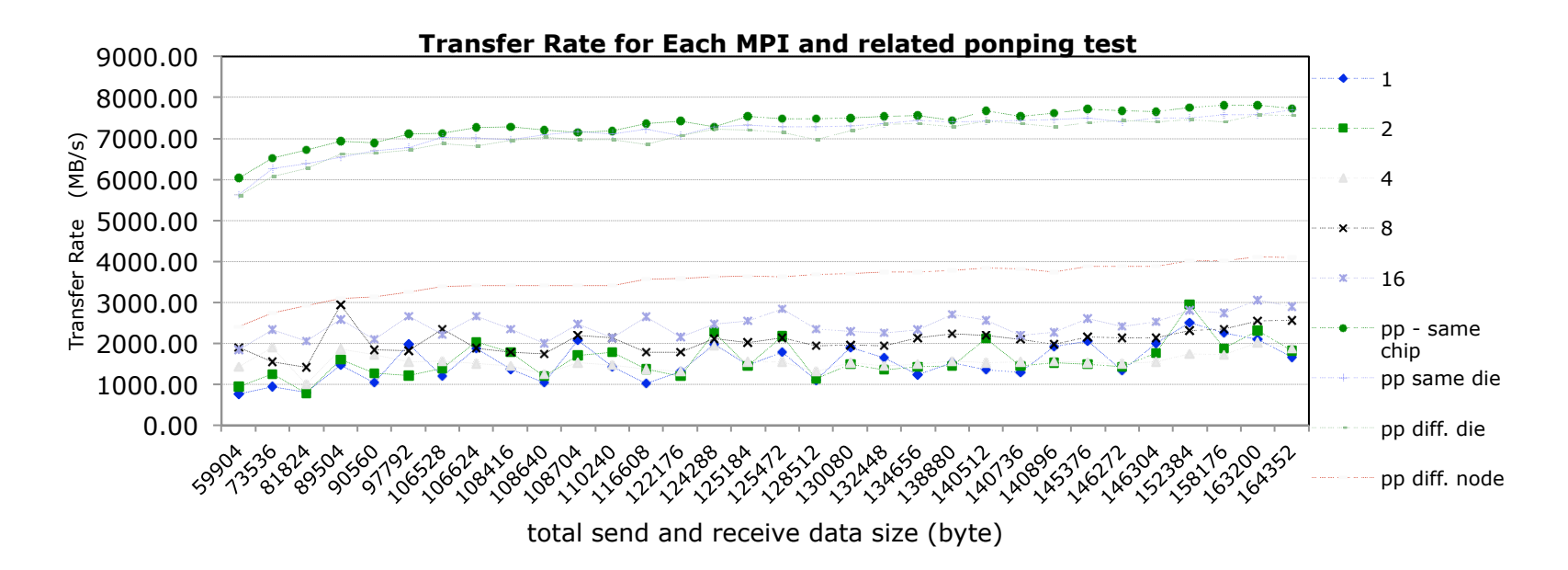

• Halo exchange performance lower than ping-pong, but it could be worse …

## Blue Waters: Using Send/Irecv

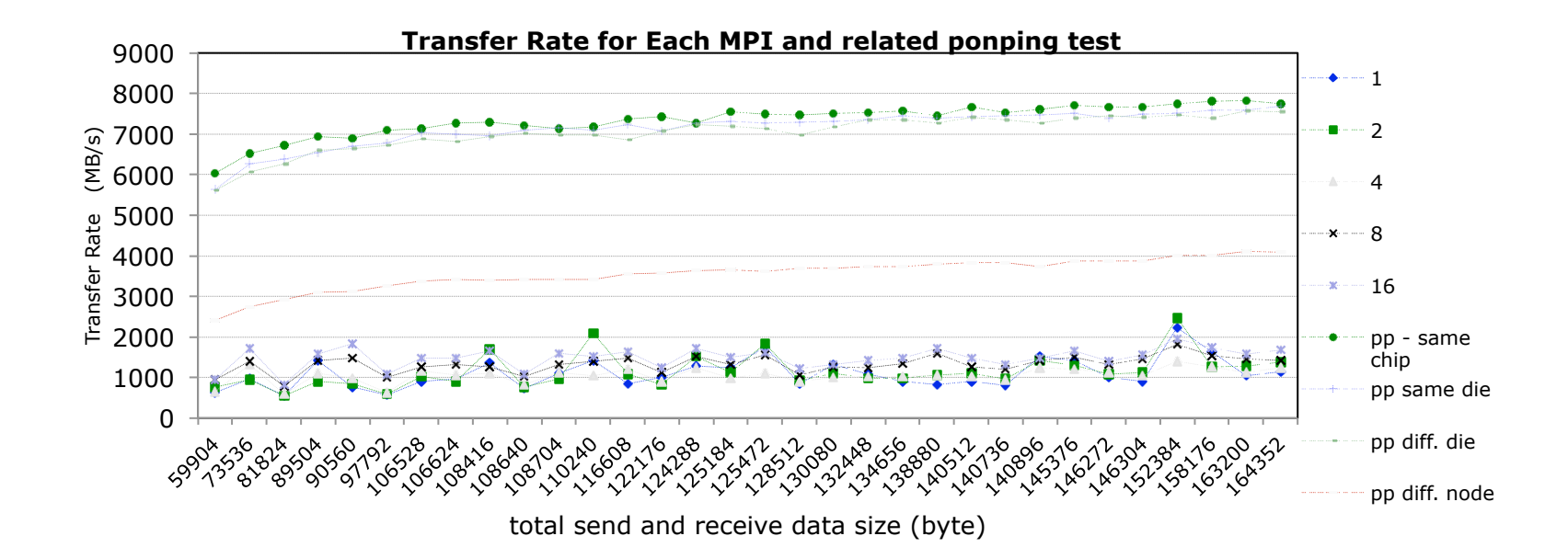

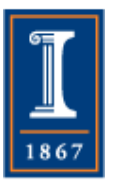

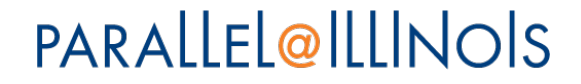

### Persistent Operations

- Potential saving
	- ♦ Allocation of MPI\_Request
	- ♦ Validating and storing arguments
	- ♦ Fewer interactions with "polling" engine
- Variations of example
	- ♦ sendinit, recvinit, startall, waitall
	- ♦ startall(recvs), sendrecv/barrier, startall(rsends), waitall
- Some vendor implementations are buggy
- Persistent operations may be slightly *slower* 
	- ♦ if vendor optimizes for non-persistent operations

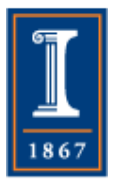

#### Summary

- Many different ways to express the same communication pattern in **MPI** 
	- ♦ This is a *feature*, not a flaw
- Different systems will optimize different patterns
	- ♦ Try to design application code to allow different implementations
	- ♦ Here, used "Exchange" routine

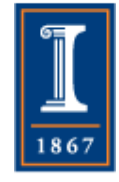

#### Overdecomposition

- We've used a decomposition that assigns exactly one "patch" to an MPI process
- Any load imbalance between processes will result in idle (wasted) time on all but the slowest process.
- One option is to subdivide each patch into smaller patches, and redistribute patches from slower processes to faster ones.
- This approach is called *overdecomposition* because it decomposes the original domain into more parts than is required for distributed memory parallelism to the individual MPI processes

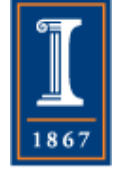

#### **Discussion**

- Try the different MPI communication approaches on your system. How do they perform?
- Does the performance depend on whether the MPI processes are on the same chip? Node?

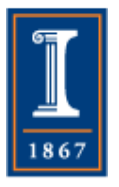